**SCHEDA D24\_02** Data: **25 Gennaio 2024**

Il testo va riconsegnato

#### **ESERCIZIO N°1**

8 punti

Scrivere un sottoprogramma nel linguaggio assembly della famiglia XMEGA AVR che trova quanti multipli di 16 sono contenuti nelle locazioni di memoria da 0x3000 a 0x33FF (compresi gli estremi) e lascia il risultato nella coppia di registri R25:R24.

# **ESERCIZIO N°2**

6 punti

Realizzare in forma SP ottima la rete combinatoria a 5 ingressi *X*4, *X*3, *X*2, *X*1, *X*0 e una uscita *U* definita dalla seguente tabella di verità

{0; 1; 0; 0; 1; -; -; 0; 1; 0; -; 1; 1; -; 1; 0; 1; -; 1; -; 0; -; 0; 1; 1; 1; -; 1; -; -; 0; 1}. Indicare quali implicanti sono essenziali, motivando la scelta.

# **ESERCIZIO N°3**

6 punti

Spiegare la differenza tra le istruzioni FMUL, FMULS e FMULSU del linguaggio assembly della famiglia AVR, indicare la collocazione del risultato e calcolare il valore in base 10 del risultato frazionale [1.15] (con o senza segno in funzione del tipo di risultato prodotto), delle tre diverse istruzioni quando gli argomenti sono due registri il cui contenuto è rispettivamente 0xBF e 0xFC.

# **ESERCIZIO N°4**

6 punti

Progettare una rete di Moore con il solo ingresso di reset sincrono *R* e una uscita *Q* che vale 0 per 7 periodi di clock dopo un reset e poi resta permanentemente a 1 fino al reset successivo.

#### **ESERCIZIO N°5**

7 punti

Individuare il valore della tensione di uscita di una porta NOT CMOS a vuoto, quando l'ingresso vale 0 e quando vale 2/3  $V_{DD}$ .

 $(V_{DD} = 3.3 \text{ V}; V_{Tn} = |V_{Tp}| = 0.8 \text{ V}; k_n = |k_p| = 4 \text{ mA/V}^2$ 

/\*Scrivere un sottoprogramma nel linguaggio assembly della famiglia XMEGA AVR che trova quanti multipli di 16 sono contenuti nelle locazioni di memoria da 0x3000 a 0x33FF (compresi gli estremi) e lascia il risultato nella coppia di registri R25:R24.\*/

```
write_7n:
push R16 //variabile di appoggio
 push XL
 push XH
 clr R24 //per il risultato
 clr R25
  ldi XL,low(0x3000)
  ldi XH,high(0x3000)
  loop:
  ld R16,X+
  andi R16,0x0F //i multipli di 16 hanno 4 zeri in fondo
  brne no_16n
   adiw R25:R24,1
  no_16n
  cpi XL,low(0x3400) //test di fine ciclo con 0x33FF+1
  brne loop
  cpi XH,high(0x3400)
  brne loop 
  pop XH
  pop XL
 pop R16
ret
```
Realizzare in forma SP ottima la rete combinatoria a 5 ingressi X4, X3, X2, X1, X0 e una uscita U definita dalla seguente tabella di verità {0; 1; 0; 0; 1; -; -; 0; 1; 0; -; 1; 1; -; 1; 0; 1; -; 1; -; 0; -; 0; 1; 1; -; 1; -; 0; 1}. Indicare quali implicanti sono essenziali, motivando la scelta.

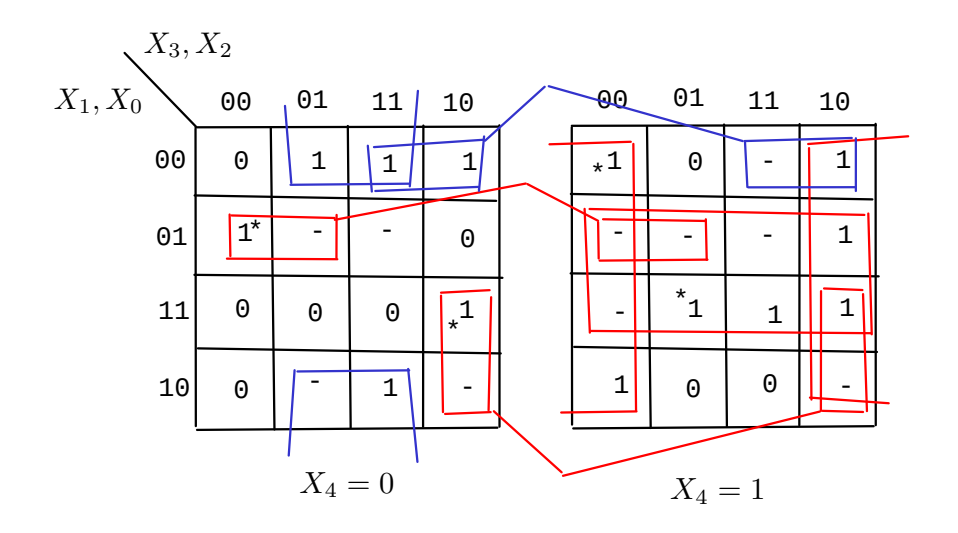

$$
U = \overline{X_3} \ \overline{X_1} X_0 + X_3 \ \overline{X_2} X_1 + X_4 \overline{X_2} + X_4 X_0 + \overline{X_4} X_2 \overline{X_0} + X_3 \overline{X_1} \ \overline{X_0}
$$

I primi 4 implicanti (in rosso nella mappa) sono essenziali e con l'asterisco è evidenziato un mintermine che li rende tali.

3 Spiegare la differenza tra le istruzioni FMUL, FMULS e FMULSU del linguaggio assembly della famiglia AVR, indicare la collocazione del risultato e calcolare il valore in base 10 del risultato frazionale [1.15] (con o senza segno in funzione del tipo di risultato prodotto), delle tre diverse istruzioni quando gli argomenti sono due registri il cui contenuto è rispettivamente 0xBF e 0xFC.

Le tre istruzioni eseguono la moltiplicazione tra grandezze contenute in due registri interpretate come frazionali [1.8] e pongono il risultato su 16 bit nella coppia di registri R1:R0 come [1.15].

Gli operandi vengono interpretati diversamente dalle 3 operazioni e presentano pure delle limitazioni.

FMUL Rd,Rr

Gli operandi sono numeri frazionali binari senza segno e possono essere registri nel range R16-R23

FMULS Rd,Rr

Gli operandi sono numeri frazionali con segno C2 e possono essere registri nel range R16-R23

FMULSU Rd,Rr Rd è un numero frazionale con segno (C2) e Rr senza segno. Gli operandi possono essere registri nel range R16-R23

In tutti i casi viene modificato il flag C, che assume il valore del bit più significativo del risultato.

I valori assegnati, in base 10, corrispondono ai numeri frazionali senza segno Rd=0xBF=1,4921875; Rr=0xFC=1,96875 con segno Rd=0xBF=-0,5078125; Rr=0xFC=-0,03125

quindi

FMUL Rd,Rr // in R1:R0 viene 0,937744140625 con C=1 FMULS Rd,Rr // in R1:R0 viene 0,015869140625 FMULSU Rd,Rr // in R1:R0 viene -0,999755859375

 $\mid_A \mid$  Progettare una rete di Moore con il solo ingresso di reset sincrono R e una uscita Q che vale 0 per 7 periodi di clock dopo un reset e poi resta permanentemente a 1 fino al reset successivo.

Grafo della macchina

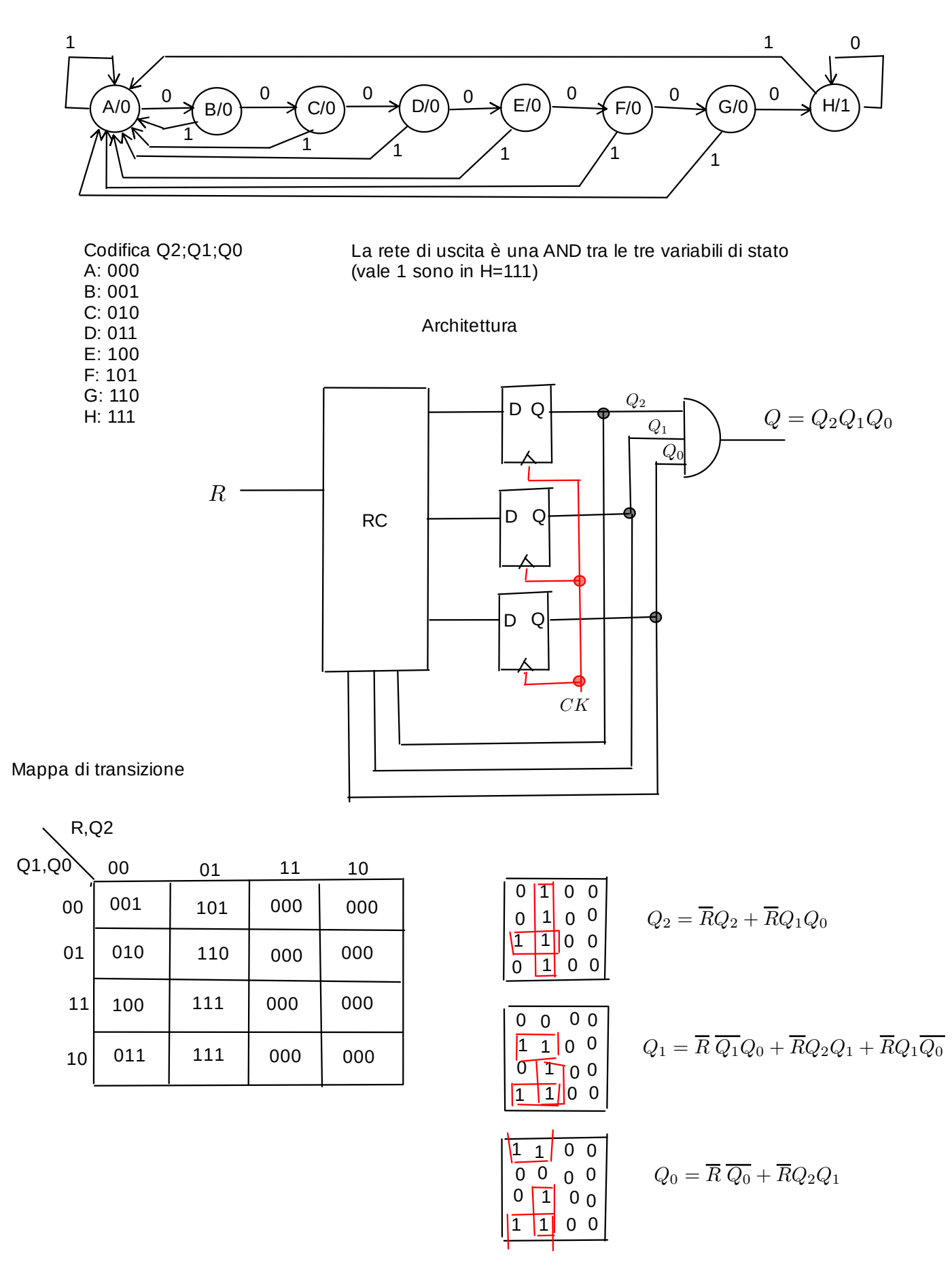

Individuare il valore della tensione di uscita di una porta NOT CMOS a vuoto, quando l'ingresso vale 0 e quando vale 2/3 VDD.

$$
V_{DD} = 3,3 \text{ V};
$$
  $V_{Tn} = |V_{Tp}| = 0,8 \text{ V};$   $k_n = |k_p| = 4 \text{ mA/V}^2$ 

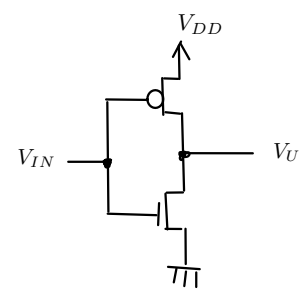

Quando l'ingresso VIN=0, il pMOS è triodo e l'nMOS è interdetto. L'uscita è VDD e dall'alimentazione non scorre alcuna corrente.

Quando VIN=2/3VDD, sono accesi entrambi i MOS. Data la simmetria dei componenti e poiché l'ingresso è maggiore di VDD/2, si ha nMOS triodo e pMOS saturo. Quindi si può trovare la corrente erogata dall'alimentazione.

$$
I_{DD} = I_{SDp} = \frac{|k_p|}{2}(V_{IN} - V_{DD} - V_{Tp})^2 = 0,18 \text{ mA}
$$

Scriviamo l'equazione KCL al nodo di uscita con l'nMOS triodo, usando VU come incognita.

$$
I_{DD} = I_{DSn} = \frac{k_n}{2} V_U (2V_{IN} - V_U - 2V_{Tn})
$$
  

$$
2x^2 - 5, 6x + 0, 18 = 0
$$

Risolvendo si ottengono 2 soluzioni (una maggiore di VDD/2 non accettabile), di cui quella valida è

$$
V_U=32,52\;{\rm mV}
$$